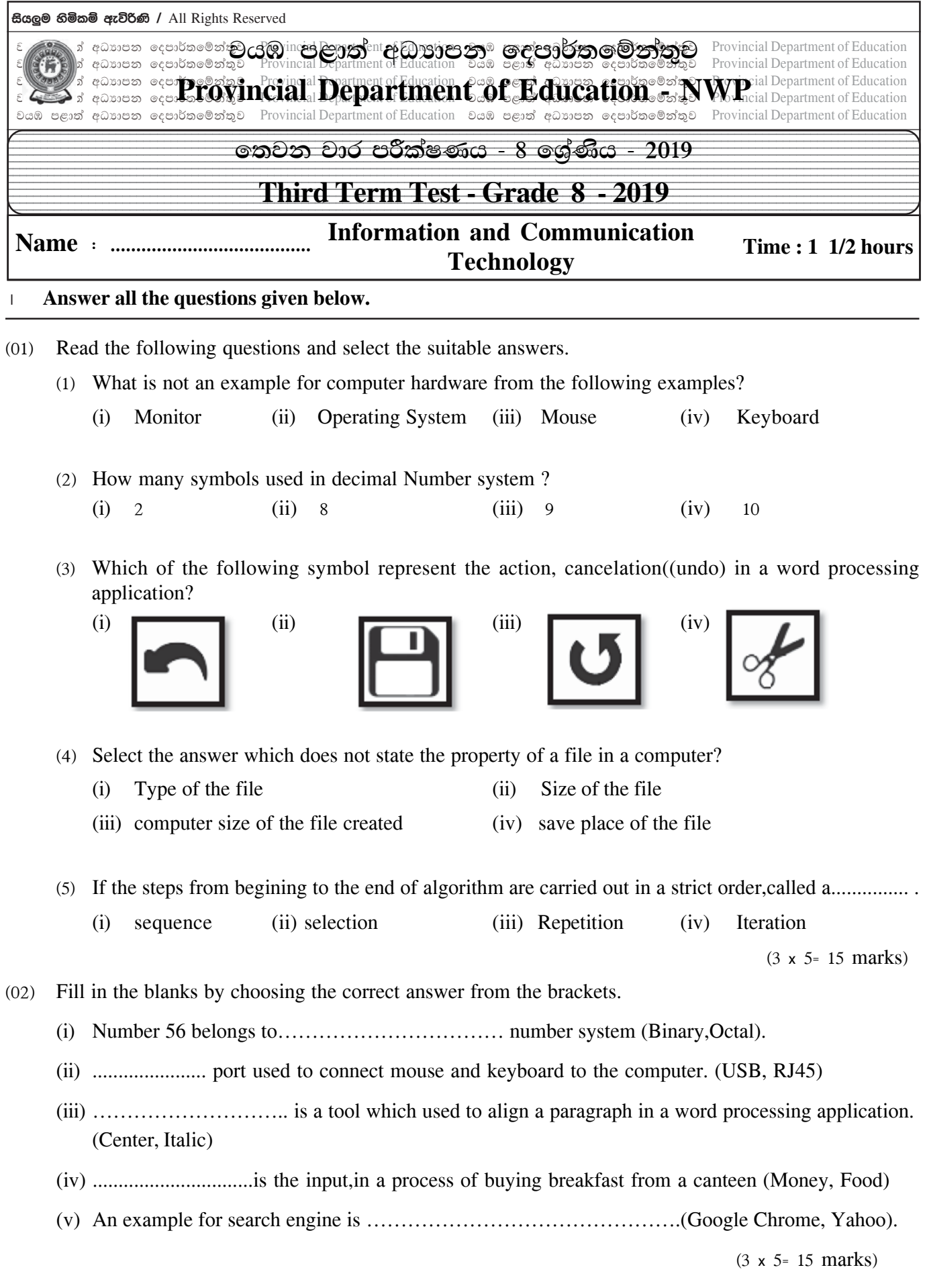

1

^03& Consider the following statements. Mark whether the following statements are correct ' 3' or incorrect 'x'.

| Drawn camera is a mobile and smart device.<br>(i)                 |  |
|-------------------------------------------------------------------|--|
| (ii) Microsoft Word software can be used to type a letter.        |  |
| (iii) "The mouse is not working properly" is a software error.    |  |
| $(iv)$ ( ) symbol used to symbolize HTML tag.                     |  |
| (v) By using Tablet computer, cannot be conneted to the Internet. |  |

 $(3 \times 5 = 15 \text{ marks})$ 

## $(04)$  Match column "A" with column "B".

**"**A**" "B"**

(i) web browser.

(ii) Input device.

(iii) Computer port.

(iv) Symbol of a flowchart.

(v) Output device.

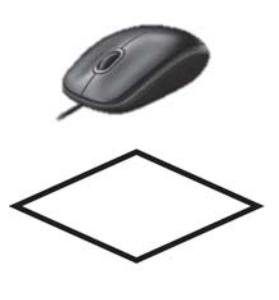

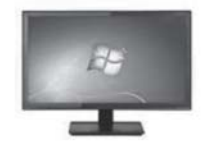

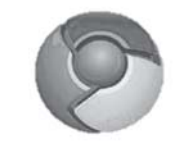

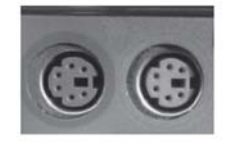

 $(3x 5 = 15$  marks $)$ 

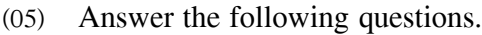

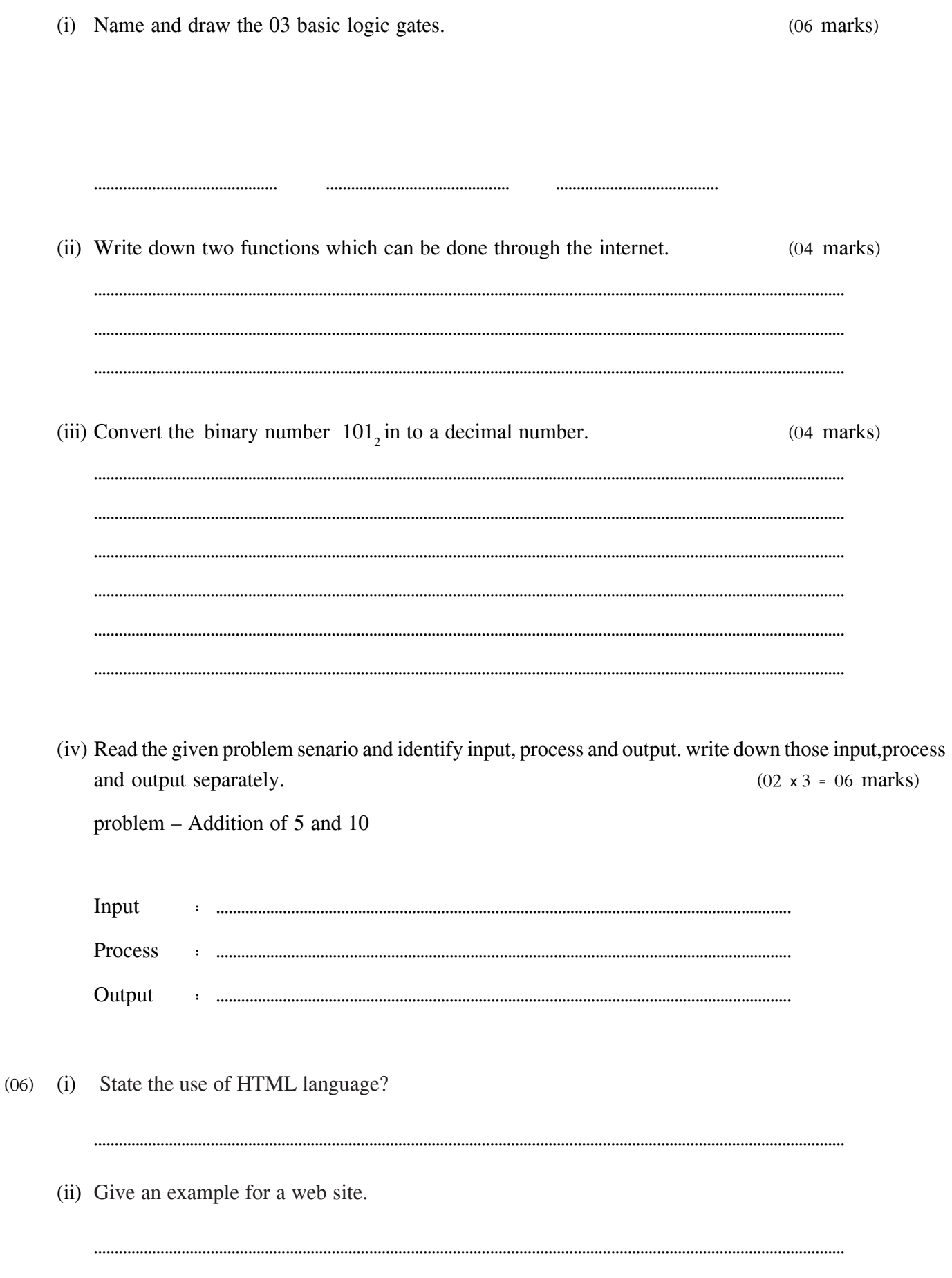

 $\overline{3}$ 

(iii) Select and write down the suitable HTML tags from the given brackets which used to create the following web page.

```
(<p>1, 1, 2, 3, 4, <sup>1</sup>, <sup>1</sup>, <sup>1</sup>, <sup>1</sup>, <sup>1</sup>, <sup>1</sup>, <sup>1</sup>, <sup>1</sup>, <sup>1</sup>, <sup>1</sup>, <sup>1</sup>, <sup>1</sup>, <sup>1</sup>, <sup>1</sup>, <sup>1</sup>, <sup>1</sup>, <sup>1</sup>, <sup>1</sup>, <sup</sup></sup></sup></sup></sup></sup></sup></sup></sup></sup></sup></sup></sup></sup></sup></sup></sup></sup></sup>
```
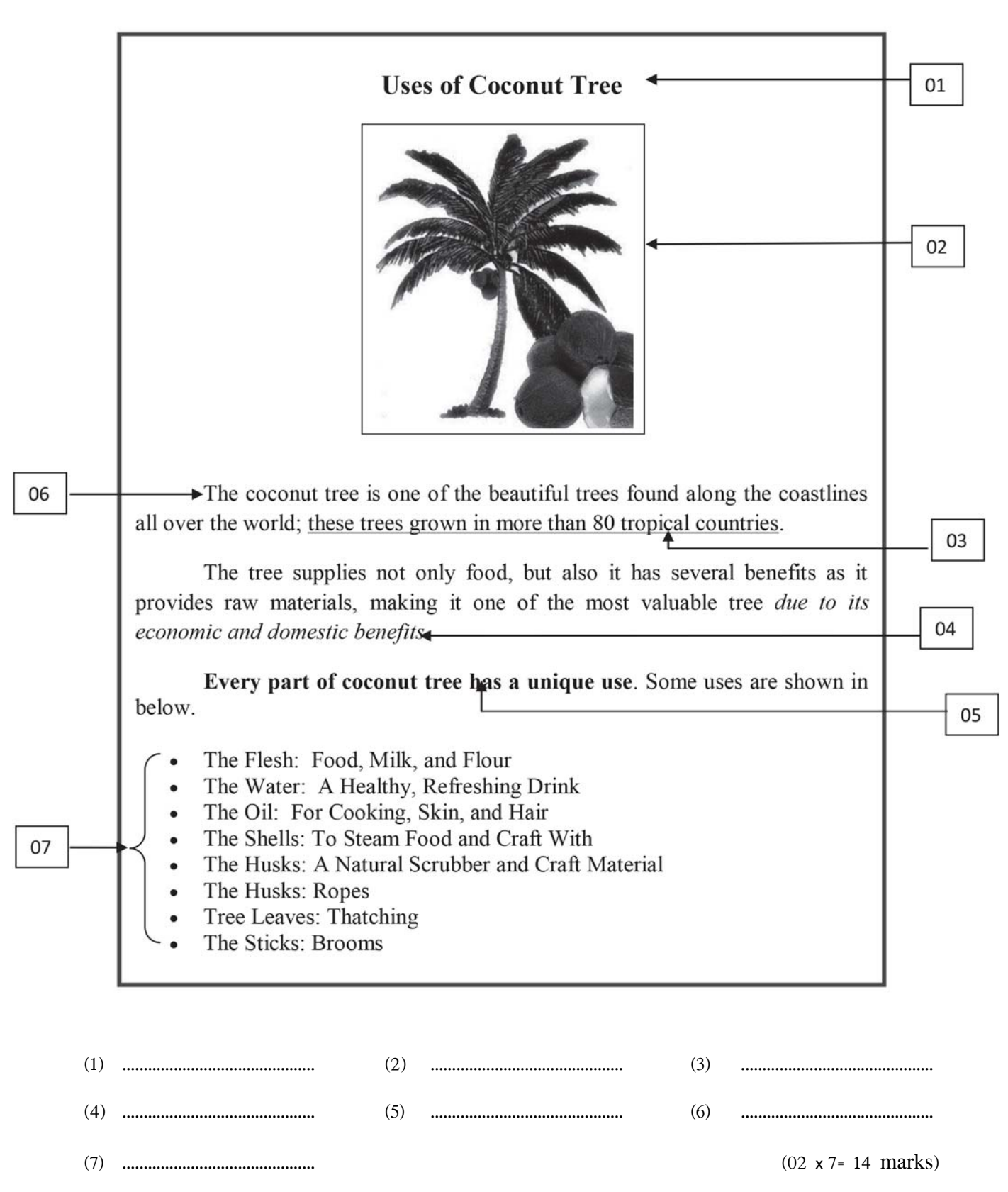

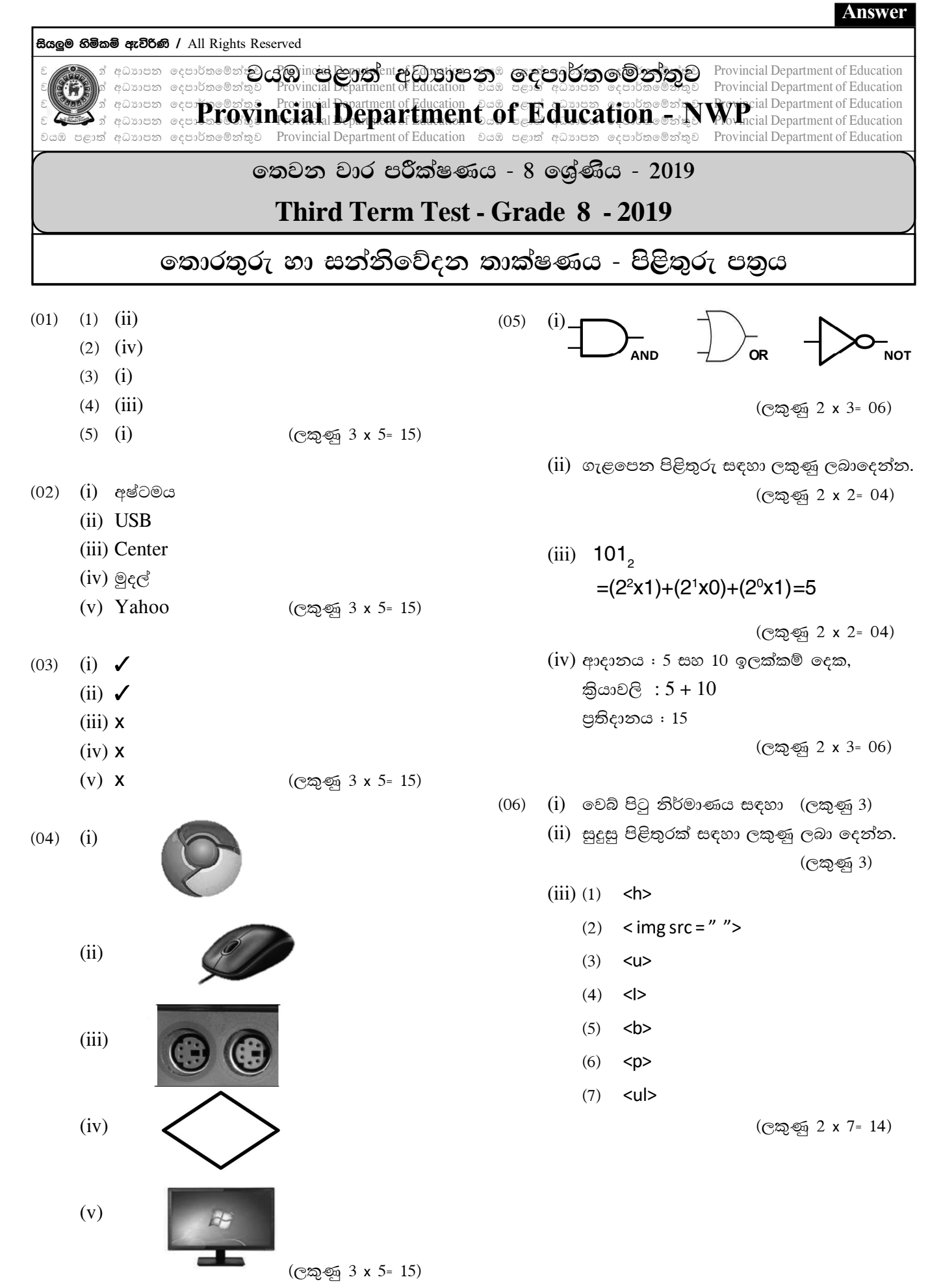